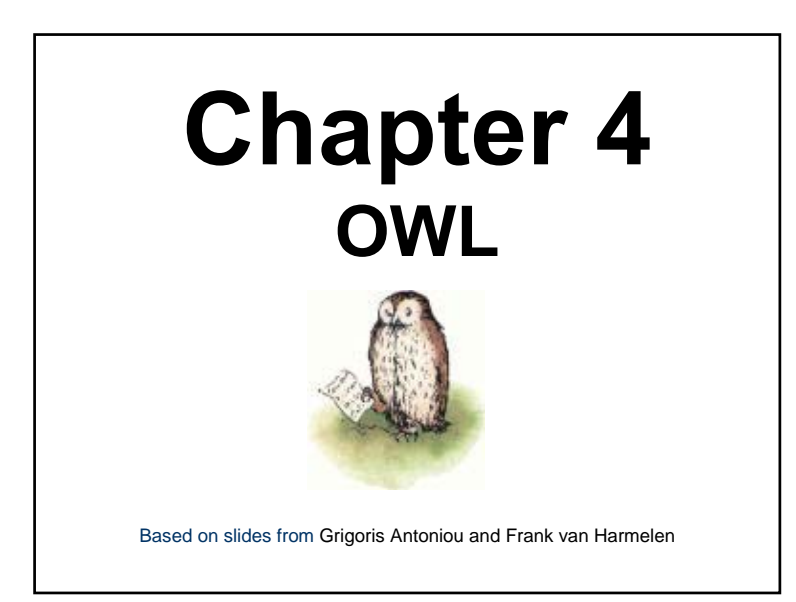

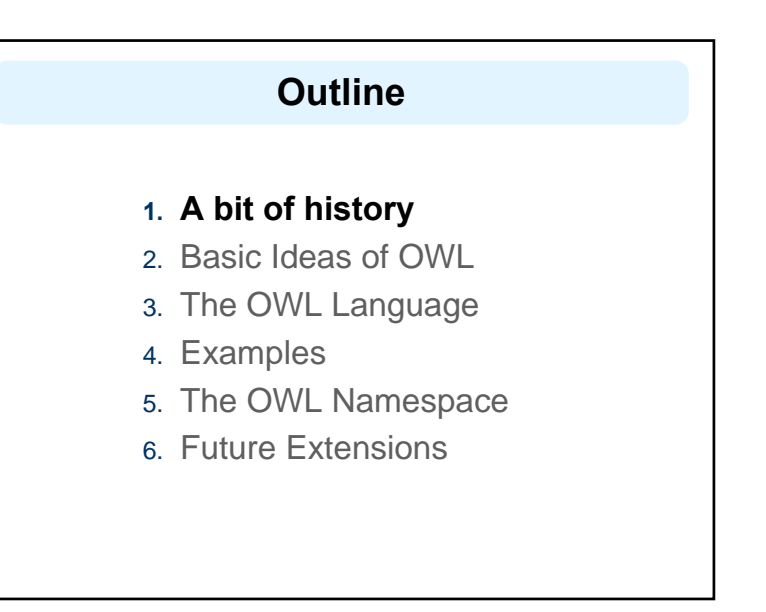

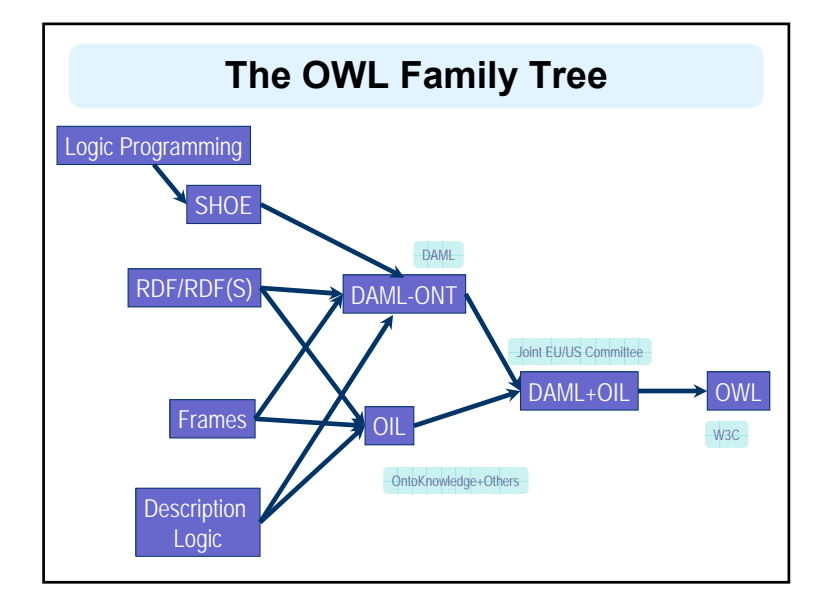

### **A Brief History of OWL: SHOE**

- Simple HTML Ontology Extensions
- Sean Luke, Lee Spector, and David Rager, 1996 SHOE allows World-Wide Web authors to annotate their pages with ontology-based knowledge about page contents. We present examples showing how the use of SHOE can support a new generation of knowledgebased search and knowledge discovery tools that operate on the World-Wide Web.
- Supported adding "semantic" tags defined in an ontology plus prolog-like rules to web pages.

### **A Brief History of OWL: SHOE**

<META HTTP-EQUIV="Instance-Key"

CONTENT="http://www.cs.umd.edu/~george"> <USE-ONTOLOGY "ourontology" VERSION="1.0" PREFIX="our" URL="http://ont.org/ouront.html">

<CATEGORY "our.Person"><RELATION "our.firstName" TO="George"> <RELATION "our.lastName" TO="Cook"><RELATION "our.marriedTo" TO="http://www.cs.umd.edu/~helena"> <RELATION "our.employee" FROM="http://www.cs.umd.edu">

### **A Brief History of OWL: OIL**

- Developed by group of (largely) European researchers (several from EU OntoKnowledge project)
- Based on frame-based language
- Strong emphasis on formal rigour.
- Semantics in terms of Description Logics
- RDFS based syntax

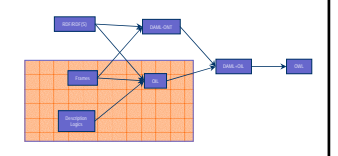

#### **A Brief History of OWL: DAML-ONT**

- Developed by DARPA DAML Program.
	- Largely US based researchers
- Extended RDFS with constructors from OO and frame-based languages
- Rather weak semantic specification
- Problems with machine interpretation
- Problems with human interpretation

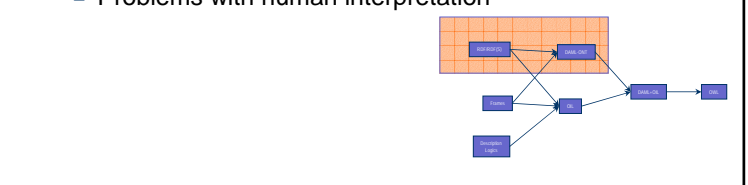

### **A Brief History of OWL: DAML+OIL**

- Merging of DAML-ONT and OIL
- Basically a DL with an RDFS-based syntax.
- Development was carried out by "Joint EU/US Committee on Agent Markup Languages"
- Extends ("DL subset" of) RDF
- Submitted to W3C as basis for standardisation
- Web-Ontology (**WebOnt**) Working Group formed

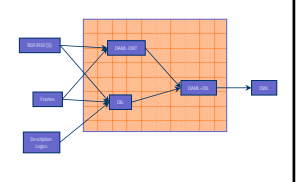

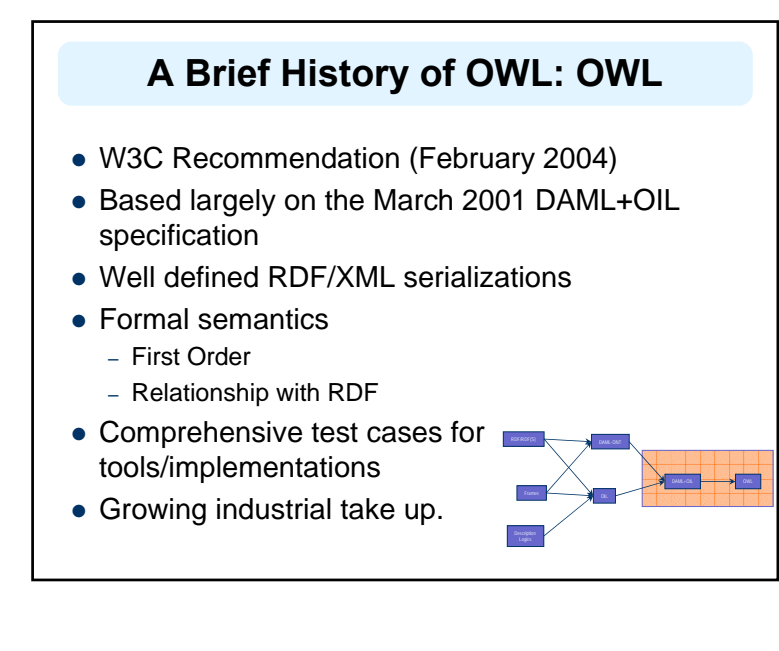

# **Outline**1. A bit of history **2. Basic Ideas of OWL**3. The OWL Language 4. Examples 5. The OWL Namespace 6. Future Extensions

#### **Requirements for Ontology Languages**

- **Ontology languages allow users to write explicit, formal conceptualizations of domain models**
- The main requirements are:
	- a well-defined syntax
	- efficient reasoning support
	- a formal semantics
	- sufficient expressive power
	- convenience of expression

#### **Expressive Power vs Efficient Reasoning**

- $\bullet$  There is always a tradeoff between expressive power and efficient reasoning support
- $\bullet$  The richer the language is, the more inefficient the reasoning support becomes
- **Sometimes it crosses the** *noncomputability* border
- $\bullet\,$  We need a compromise:
	- A language supported by reasonably efficient reasoners
	- A language that can express large classes of ontologies and knowledge.

#### **Kinds of Reasoning about Knowledge**

- Class membership
	- If x is an instance of a class C, and C is a subclass of D, then we can infer that x is an instance of D
- Equivalence of classes
	- If class A is equivalent to class B, and class B is equivalent to class C, then A is equivalent to C, too
- Consistency
	- X instance of classes A and B, but A and B are disjoint
	- This is an indication of an error in the ontology
- Classification
	- Certain property-value pairs are a sufficient condition for membership in a class A; if an individual x satisfies such conditions, we can conclude that x must be an instance of A

#### **Uses for Reasoning**

- Reasoning support is important for
	- checking the consistency of the ontology and the knowledge
	- checking for unintended relationships between classes
	- automatically classifying instances in classes
- $\bullet$  Checks like the preceding ones are valuable for
	- designing large ontologies, where multiple authors are involved
	- integrating and sharing ontologies from various sources

### **Reasoning Support for OWL**

- Semantics is a prerequisite for reasoning support
- $\bullet$  Formal semantics and reasoning support are usually provided by
	- mapping an ontology language to a known logical formalism
	- using automated reasoners that already exist for those formalisms
- OWL is (partially) mapped on a description logic, and makes use of reasoners such as FaCT, RACER and Pellet
- Description logics are a subset of predicate logic for which efficient reasoning support is possible

#### **RDFS's Expressive Power Limitations**

#### • Local scope of properties

- **rdfs:range** defines the range of a property (e.g. eats) for all classes
- In RDF Schema we cannot declare range restrictions that apply to some classes only
- E.g. we cannot say that cows eat only plants, while other animals may eat meat, too

#### **RDFS's Expressive Power Limitations**

- Disjointness of classes
	- Sometimes we wish to say that classes are disjoint (e.g. **male** and **female**)
- Boolean combinations of classes
	- Sometimes we wish to build new classes by combining other classes using union, intersection, and complement
	- E.g. **person** is the disjoint union of the classes **male**  and **female**

#### **RDFS's Expressive Power Limitations**

- Cardinality restrictions
	- E.g. a person has exactly two parents, a course is taught by at least one lecturer
- Special characteristics of properties
	- Transitive property (like "greater than")
	- Unique property (like "is mother of")
	- A property is the inverse of another property (like "eats" and "is eaten by")

### **Combining OWL with RDF Schema**

- Ideally, OWL would extend RDF Schema
	- Consistent with the layered architecture of the Semantic Web
- **But** simply extending RDF Schema would work against obtaining expressive power and efficient reasoning
	- Combining RDF Schema with logic leads to uncontrollable computational properties

#### **Three Species of OWL**

- W3C'sWeb Ontology Working Group defined OWL as three different sublanguages:
	- OWL Full
	- OWL DL
	- OWL Lite
- Each sublanguage geared toward fulfilling different aspects of requirements

### **OWL Full**

- It uses all the OWL languages primitives
- It allows the combination of these primitives in arbitrary ways with RDF and RDF Schema
- OWL Full is fully upward-compatible with RDF, both syntactically and semantically
- OWL Full is so powerful that it is undecidable
- No complete (or efficient) reasoning support

### **OWL DL**

- OWL DL (Description Logic) is a sublanguage of OWL Full that restricts application of the constructors from OWL and RDF
	- Application of OWL's constructors' to each other is disallowed
	- Therefore it corresponds to a well studied description logic
- OWL DL permits efficient reasoning support
- **But** we lose full compatibility with RDF:
	- Not every RDF document is a legal OWL DL document.
	- Every legal OWL DL document is a legal RDF document.

### **OWL Lite**

- An even further restriction limits OWL DL to a subset of the language constructors
	- E.g., OWL Lite excludes enumerated classes, disjointness statements, and arbitrary cardinality.
- $\bullet$  The advantage of this is a language that is easier to
	- grasp, for users
	- implement, for tool builders
- $\bullet$  The disadvantage is restricted expressivity

#### **Upward Compatibility for OWL Species**

- Every legal OWL Lite ontology is a legal OWL DL ontology
- Every legal OWL DL ontology is a legal OWL Full ontology
- Every valid OWL Lite conclusion is a valid OWL DL conclusion
- Every valid OWL DL conclusion is a valid OWL Full conclusion

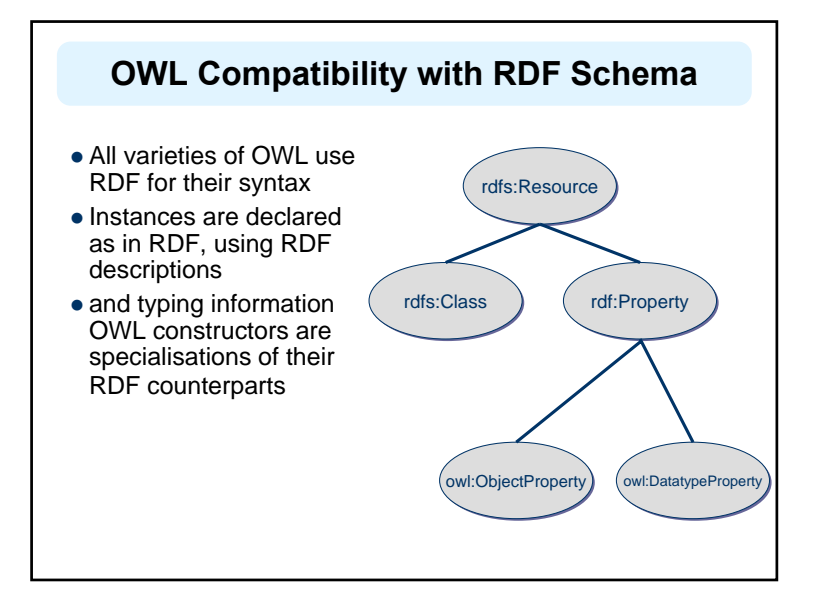

#### **OWL Compatibility with RDF Schema**

- Semantic Web design aims at downward compatibility with corresponding reuse of software across the various layers
- The advantage of full downward compatibility for OWL is only achieved for OWL Full, at the cost of computational intractability

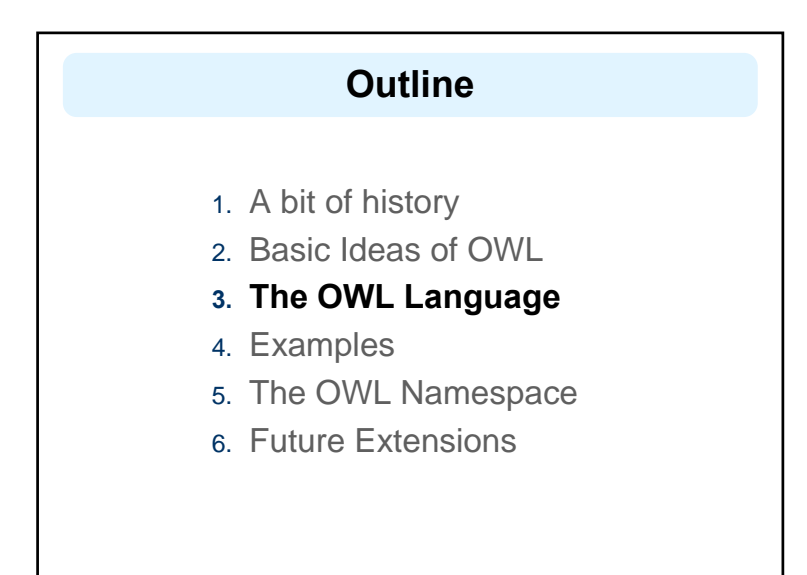

## **OWL Syntactic Varieties**

- OWL builds on RDF and uses RDF's XMLbased syntax
- Other syntactic forms for OWL have also been defined:
	- An alternative, more readable XML-based syntax
	- An abstract syntax, that is much more compact and readable than the XML languages
	- A graphic syntax based on the conventions of UML

#### **OWL XML/RDF Syntax: Header**

#### <rdf:RDF

xmlns:owl <sup>=</sup>"http://www.w3.org/2002/07/owl#" xmlns:rdf <sup>=</sup>"http://www.w3.org/1999/02/22-rdf-syntax-ns#" xmlns:rdfs="http://www.w3.org/2000/01/rdf-schema#" xmlns:xsd <sup>=</sup>"http://www.w3.org/2001/ XLMSchema#">

- OWL documents are RDF documents
- $\bullet$  and start with a typical declaration of namespaces
- The W3C recommendation for owl has the namespace http://www.w3.org/2002/07/owl#"

#### **owl:Ontology**

<owl:Ontology rdf:about=""> <rdfs:comment>Example OWL ontology</rdfs:comment> <owl:priorVersion rdf:resource="http://www. mydomain.org/uni-ns-old"/> <owl:imports rdf:resource="http://www.-mydomain.org/ persons"/> <rdfs:label>University Ontology</rdfs:label> </owl:Ontology>

- **owl:imports**, a transitive property, indicates that the document commits to all of the terms as defined in its target.
- **owl:priorVersion** points to an earlier version of this document

### **OWL Classes**

<owl:Class rdf:about="#associateProfessor"><owl:disjointWith rdf:resource="#professor"/> <owl:disjointWith rdf:resource="#assistantProfessor"/> </owl:Class>

- <sup>z</sup>Classes are defined using **owl:Class** – **owl:Class** is a subclass of **rdfs:Class**
- Owl: Class is disjoint with datatypes
- <sup>z</sup>Disjointness is defined using **owl:disjointWith**
- Two disjoint classes are can share no instances

#### **Why Separate Classes & Datatypes?**

#### z **Philosophical reasons:**

- Datatypes structured by built-in predicates
- Not appropriate to form new datatypes using ontology language
- z **Practical reasons:**
	- Note: Java does this, distinguishing classes from primitive datatypes
	- Ontology language remains simple and compact
	- Semantic integrity of ontology language not compromised
- Implementability not compromised can use hybrid reasoner • Only need sound and complete decision procedure for:

ਰਾ $\mathbf{p}_{1}\_\dotsb\_\mathbf{q}$  and  $\mathbf{p}_{\mathbf{q}}$  where  $\mathbf{q}$  is a (possibly negated) datatype

#### **OWL Classes**

<owl:Class rdf:ID="faculty">

<owl:equivalentClass rdf:resource="#academicStaffMember"/> </owl:Class>

<sup>z</sup>**owl:equivalentClass** defines equivalence of classes

**• owl: Thing** is the most general class, which contains everything

– i.e., every owl class is rdf:subClassOf owl:Thing

- **owl: Nothing** is the empty class
- i.e., owl:NoThing is rdf:subClassOf every owl class

#### **OWL Properties**

- In OWL there are two kinds of properties
- Object properties relate objects to other objects
	- owl:DatatypeProperty
	- E.g. is-TaughtBy, supervises
- Data type properties relate objects to datatype values
	- owl:ObjectProperty
	- E.g. phone, title, age, etc.

#### **Datatype Properties**

• OWL makes use of XML Schema data types, using the layered architecture of the Semantic Web

<owl:DatatypeProperty rdf:ID="age"> <rdfs:range rdf:resource= "http://www.w3.org/2001/XLMSchema

#nonNegativeInteger"/>

<rdfs:domain rdf:resource="foaf:Person">

</owl:DatatypeProperty>

#### **OWL Object Properties**

• Typically user-defined data types

<owl:ObjectProperty rdf:ID="isTaughtBy"> <owl:domain rdf:resource="#course"/><owl:range rdf:resource= "#academicStaffMember"/><rdfs:subPropertyOf rdf:resource="#involves"/> </owl:ObjectProperty>

#### **Inverse Properties**

<owl:ObjectProperty rdf:ID="teaches"> <rdfs:range rdf:resource="#course"/> <rdfs:domain rdf:resource=

"#academicStaffMember"/>

<owl:inverseOf rdf:resource="#isTaughtBy"/>

</owl:ObjectProperty>

• A partial list of axioms

owl:inverseOf rdfs:domain owl:ObjectProperty; rdfs:range owl:ObjectProperty; a owl:SymmetricProperty.

{?P @has owl:inverseOf ?Q. ?S ?P ?O} => {?O ?Q ?S}.

{?P owl:inverseOf ?Q. ?P @has rdfs:domain ?C} => {?Q rdfs:range ?C}.

{?A owl:inverseOf ?C. ?B owl:inverseOf ?C} => {?A rdfs:subPropertyOf ?B}.

#### **Equivalent Properties**

<owl:equivalentProperty <owl:ObjectProperty rdf:ID="lecturesIn"> <owl:equivalentProperty rdf:resource="#teaches"/> </owl:ObjectProperty>

 $\bullet$  Two properties have the same property extension

 $\bullet$  Axioms

{?A rdfs:subPropertyOf ?B. ?B rdfs:subPropertyOf ?A} <=> {?A owl:equivalentProperty ?B}.

#### **Property Restrictions**

 $\bullet$  In OWL we can declare that the class C satisfies certain conditions

– All instances of C satisfy the conditions

- $\bullet$  This is equivalent to saying that C is subclass of a class C', where C collects all objects that satisfy the conditions
	- C' can remain anonymous
- Example:
	- People whose sex is male and have at least one child whose sex is female and whose age is six.
	- Things with exactly two arms and two legs.

#### **Property Restrictions**

- zThe **owl:Restriction** element describes such a class
- **This element contains an owl:onProperty** element and one or more restriction declarations
- One type defines cardinality restrictions (at least one, at most 3,…)
- The other type defines restrictions on the kinds of values the property may take
	- **owl:allValuesFrom** specifies universal quantification
	- **owl:hasValue** specifies a specific value
	- **owl:someValuesFrom** specifies existential quantification

#### **owl:allValuesFrom**

- Describe a class where all of the values of a property match some requirement
- $\bullet$  E.g., Math courses taught by professors.

*<!-- First year courses that are taught by professors -->* <owl:Class rdf:about="#firstYearCourse"><rdfs:subClassOf><owl:Restriction>

<owl:onProperty rdf:resource="#isTaughtBy"/> <owl:allValuesFrom rdf:resource="#Professor"/></owl:Restriction></rdfs:subClassOf>

</owl:Class>

#### **owl:hasValue**

- $\bullet$  Describe a class with a particular value for a property.
- E.g., Math courses taught by Professor Longhair.
- $\leq$ ! Math courses taught by #949352  $\rightarrow$

<owl:Class rdf:about="#mathCourse"><rdfs:subClassOf><owl:Restriction>

- <owl:onProperty rdf:resource= "#isTaughtBy"/>
- <owl:hasValue rdf:resource= "#949352"/>

### **owl:someValuesFrom**

• Describe a class based on a requirement that it must have at least one value for a property matching a description.

● E.g., Academic staff members who teach **an** undergraduate course.

<owl:Class rdf:about="#academicStaffMember">

<rdfs:subClassOf>

<owl:Restriction>

<owl:onProperty rdf:resource="#teaches"/> <owl:someValuesFrom rdf:resource="#undergraduateCourse"/> </owl:Restriction></rdfs:subClassOf></owl:Class>

## **Cardinality Restrictions**

- We can specify minimum and maximum number using **owl:minCardinality** and **owl:maxCardinality**
	- Courses with fewer than 10 students
	- Courses with between 10 and 100 students
	- Courses with more than 100 students
- It is possible to specify a precise number by using the same minimum and maximum number
	- Courses with exactly seven students
- **For convenience, OWL offers also owl:cardinality** 
	- E.g., exactly N

#### **Cardinality Restrictions**

• E.g. courses taught be at least two people.

<owl:Class rdf:about="#course"><rdfs:subClassOf><owl:Restriction><owl:onProperty rdf:resource="#isTaughtBy"/> <owl:minCardinality rdf:datatype="&xsd;nonNegativeInteger">  $\mathcal{L}$ </owl:minCardinality>

</owl:Restriction></rdfs:subClassOf></owl:Class>

### **Special Properties**

- **owl: Transitive Property** (transitive property)
	- E.g. "has better grade than", "is ancestor of"
- **owl:SymmetricProperty** (symmetry)
	- E.g. "has same grade as", "is sibling of"
- **owl: Functional Property** defines a property that has at most one value for each object – E.g. "age", "height", "directSupervisor"
- **owl: InverseFunctionalProperty** defines a property for which two different objects cannot have the same value

### **Special Properties**

<owl:ObjectProperty rdf:ID="hasSameGradeAs">

<rdf:type rdf:resource="&owl;TransitiveProperty"/> <rdf:type rdf:resource="&owl;SymmetricProperty"/> <rdfs:domain rdf:resource="#student"/> <rdfs:range rdf:resource="#student"/> </owl:ObjectProperty>

## **Boolean Combinations**

• We can combine classes using Boolean operations (union, intersection, complement)

- Negation is introduced by the complementOf
- z *E.g., courses not taught be staffMembers*

<owl:Class rdf:about="#course">

<rdfs:subClassOf>

<owl:Restriction><owl:onProperty rdf:resource="#teaches"/>

<owl:allValuesFrom>

<owl:complementOf rdf:resource="#staffMember"/>

<owl:allValuesFrom>

</owl:Restriction>

</rdfs:subClassOf>

</owl:Class>

### **Boolean Combinations**

- $\bullet$  The new class is not a subclass of the union, but rather equal to the union
	- We have stated an equivalence of classes
- z *E.g., university people is the union of staffMembers and Students*

<owl:Class rdf:ID="peopleAtUni">

<owl:unionOf rdf:parseType="Collection">

<owl:Class rdf:about="#staffMember"/><owl:Class rdf:about="#student"/>

</owl:unionOf>

### **Boolean Combinations**

- *E.g., CS faculty is the intersection of faculty and things that belongTo the CS Department.*
- <owl:Class rdf:ID="facultyInCS"> <owl:intersectionOf rdf:parseType="Collection"> <owl:Class rdf:about="#faculty"/> <owl:Restriction><owl:onProperty rdf:resource="#belongsTo"/> <owl:hasValue rdf:resource="#CSDepartment"/> </owl:Restriction></owl:intersectionOf></owl:Class>

#### **Nesting of Boolean Operators**

● *E.g., administrative staff are staff members who are not faculty or technical staff members.*

<owl:Class rdf:ID="adminStaff"><owl:intersectionOf rdf:parseType="Collection"> <owl:Class rdf:about="#staffMember"/> <owl:complementOf> <owl:unionOf rdf:parseType="Collection"> <owl:Class rdf:about="#faculty"/> <owl:Class rdf:about="#techSupportStaff"/> </owl:unionOf></owl:complementOf> </owl:intersectionOf></owl:Class>

#### **Enumerations with owl:oneOf**

<sup>z</sup>*E.g., a thing that is either Monday, Tuesday, …* <owl:oneOf rdf:parseType="Collection"> <owl:Thing rdf:about="#Monday"/> <owl:Thing rdf:about="#Tuesday"/> <owl:Thing rdf:about="#Wednesday"/> <owl:Thing rdf:about="#Thursday"/> <owl:Thing rdf:about="#Friday"/> <owl:Thing rdf:about="#Saturday"/> <owl:Thing rdf:about="#Sunday"/> </owl:oneOf>

#### **Declaring Instances**

- $\bullet$  Instances of classes are declared as in RDF, as in these examples
- <rdf:Description rdf:ID="949352">

<rdf:type rdf:resource="#academicStaffMember"/> </rdf:Description>

<academicStaffMember rdf:ID="949352">

<uni:age rdf:datatype="&xsd;integer">

39

- <uni:age>
- </academicStaffMember>

#### **No Unique-Names Assumption**

- OWL does not adopt the unique-names assumption of database systems
	- That two instances have a different name or ID does not imply that they are different individuals
- $\bullet$  Suppose we state that each course is taught by at most one staff member, and that a given course is taught by #949318 and is taught by #949352
	- An OWL reasoner does not flag an error
	- Instead it infers that the two resources are equal

#### **Distinct Objects**

 $\bullet$  To ensure that different individuals are indeed recognized as such, we must explicitly assert their inequality:

<lecturer rdf:about="949318">

<owl:differentFrom rdf:resource="949352"/> </lecturer>

#### **Distinct Objects**

• OWL provides a shorthand notation to assert the pairwise inequality of all individuals in a given list

#### <owl:allDifferent>

- <owl:distinctMembers rdf:parseType="Collection"> <lecturer rdf:about="949318"/>
- <lecturer rdf:about="949352"/>
- <lecturer rdf:about="949111"/>
- </owl:distinctMembers>
- </owl:allDifferent>

### **Data Types in OWL**

• XML Schema provides a mechanism to construct user-defined data types

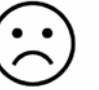

- E.g., the data type of **adultAge** includes all integers greater than 18
- Such derived data types cannot be used in OWL
	- The OWL reference document lists all the XML Schema data types that can be used
	- These include the most frequently used types such as **string**, **integer**, **Boolean**, **time**, and **date**.

#### **Versioning Information**

- **owl:priorVersion** indicates earlier versions of the current ontology
	- No formal meaning, can be exploited for ontology management
- **owl:versionInfo** generally contains a string giving information about the current version, e.g. keywords

### **Versioning Information**

#### <sup>z</sup>**owl:backwardCompatibleWith** contains a reference to another ontology

- All identifiers from the previous version have the same intended interpretations in the new version
- Thus documents can be safely changed to commit to the new version
- **owl:incompatibleWith** indicates that the containing ontology is a later version of the referenced ontology but is not backward compatible with it

#### **Combination of Features**

- $\bullet$  In different OWL languages there are different sets of restrictions regarding the application of features
- In OWL Full, all the language constructors may be used in any combination as long as the result is legal RDF

#### **Restriction of Features in OWL DL**

- $\bullet$  Vocabulary partitioning
	- Any resource is allowed to be only a class, a data type, a data type property, an object property, an individual, a data value, or part of the built-in vocabulary, and not more than one of these
- $\bullet$  Explicit typing
	- The partitioning of all resources must be stated explicitly (e.g. a class must be declared if used in conjunction with **rdfs:subClassOf**)

#### **Restriction of Features in OWL DL**

#### • Property Separation

- The set of object properties and data type properties are disjoint
- Therefore the following can never be specified for data type properties:
- z **owl:inverseOf**
- **owl:FunctionalProperty**
- z **owl:InverseFunctionalProperty**
- **owl:SymmetricProperty**

#### **Restriction of Features in OWL DL**

#### <sup>z</sup>**No transitive cardinality restrictions**

- No cardinality restrictions may be placed on transitive properties
- e.g., people with more than 5 ancestors

#### <sup>z</sup>**Restricted anonymous classes**

Anonymous classes are only allowed to occur as:

- the domain and range of either **owl:equivalentClass** or **owl:disjointWith**
- the range (but not the domain) of **rdfs:subClassOf**

#### **Restriction of Features in OWL Lite**

- Restrictions of OWL DL and more
- z **owl:oneOf**, **owl:disjointWith**, **owl:unionOf**, **owl:complementOf** and **owl:hasValue** are not allowed
- $\bullet$  Cardinality statements (minimal, maximal, and exact cardinality) can only be made on the values 0 or 1
- **owl: equivalentClass** statements can no longer be made between anonymous classes but only between class identifiers

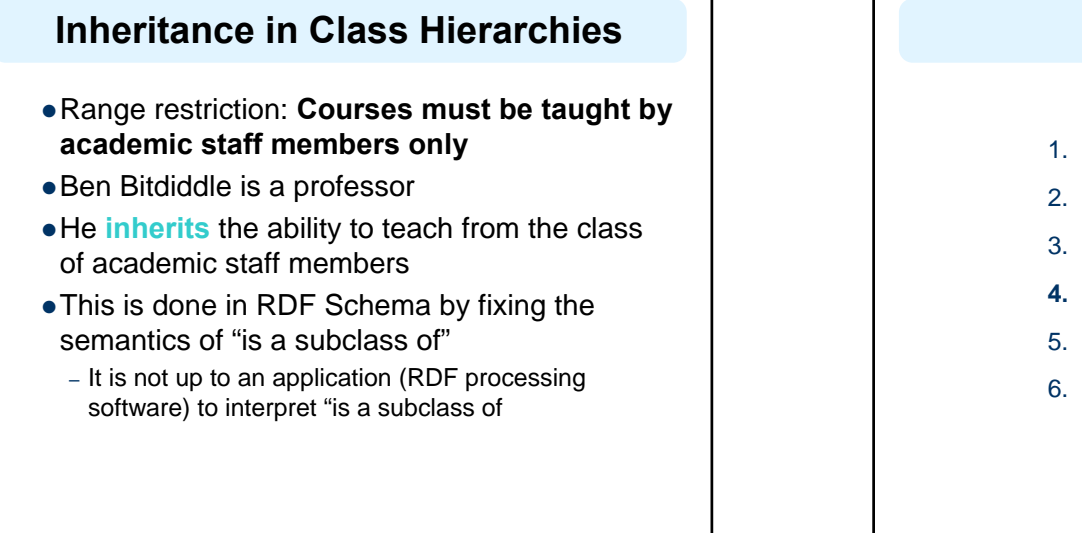

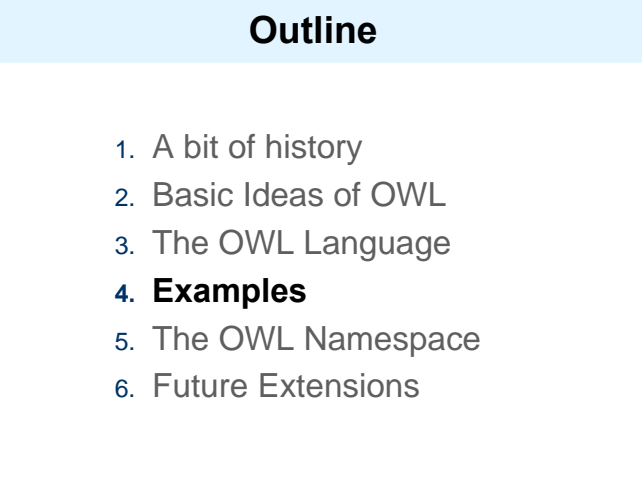

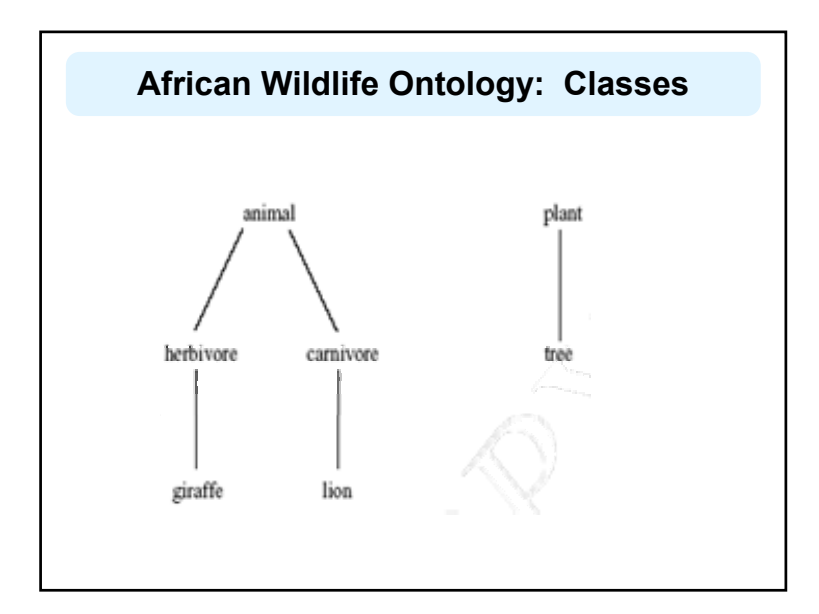

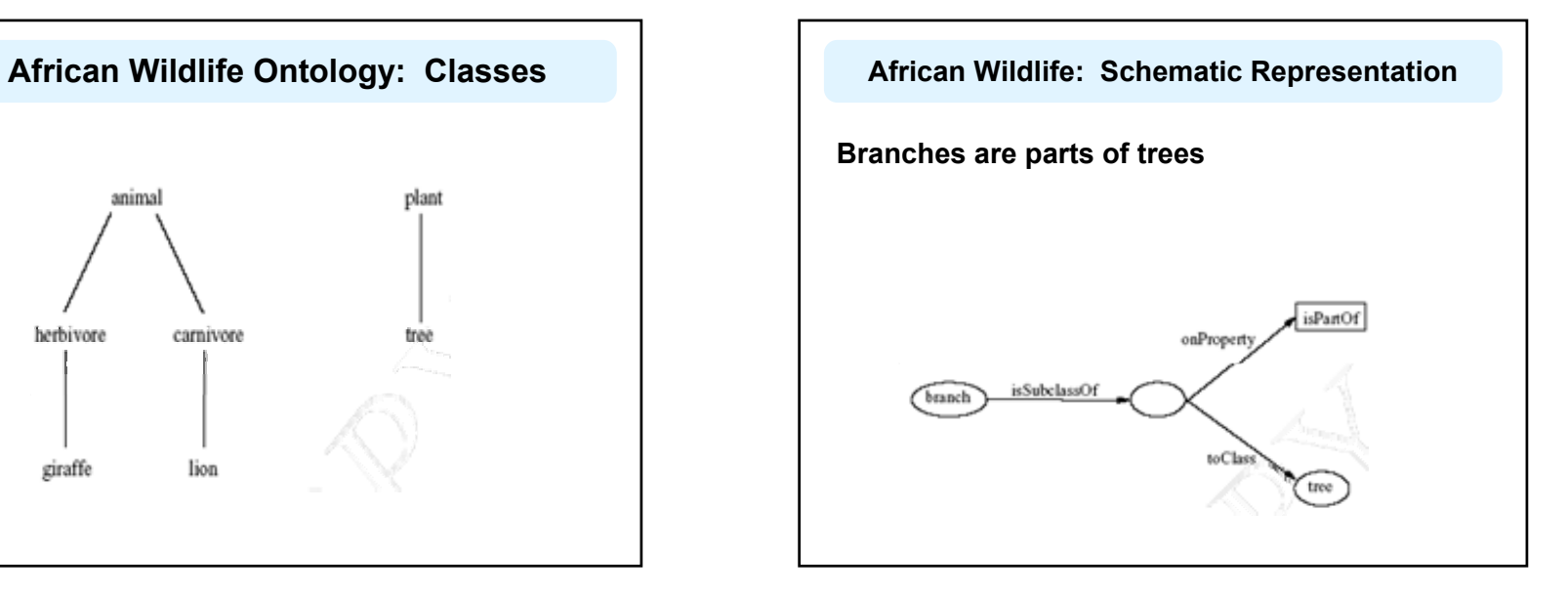

#### **African Wildlife: Properties**

<owl:TransitiveProperty rdf:ID="is-part-of"/>

<owl:ObjectProperty rdf:ID="eats"> <rdfs:domain rdf:resource="#animal"/></owl:ObjectProperty>

<owl:ObjectProperty rdf:ID="eaten-by"> <owl:inverseOf rdf:resource="#eats"/> </owl:ObjectProperty>

## **African Wildlife: Plants and Trees**

<owl:Class rdf:ID="plant"> <rdfs:comment>Plants are disjoint from animals. </rdfs:comment> <owl:disjointWith="#animal"/> </owl:Class><owl:Class rdf:ID="tree"><rdfs:comment>Trees are a type of plant. </rdfs:comment><rdfs:subClassOf rdf:resource="#plant"/>

</owl:Class>

#### **An African Wildlife: Branches**

<owl:Class rdf:ID="branch">

<rdfs:comment>Branches are parts of trees.

</rdfs:comment>

<rdfs:subClassOf>

<owl:Restriction>

<owl:onProperty rdf:resource="#is-part-of"/>

<owl:allValuesFrom rdf:resource="#tree"/>

</owl:Restriction>

</rdfs:subClassOf>

</owl:Class>

#### **African Wildlife: Leaves**

<owl:Class rdf:ID="leaf"><rdfs:comment>Leaves are parts of branches. </rdfs:comment><rdfs:subClassOf><owl:Restriction><owl:onProperty rdf:resource="#is-part-of"/> <owl:allValuesFrom rdf:resource="#branch"/></owl:Restriction></rdfs:subClassOf></owl:Class>

#### **African Wildlife: Carnivores**

<owl:Class rdf:ID="carnivore"><rdfs:comment>Carnivores are exactly those animalsthat eat also animals.</rdfs:comment> <owl:intersectionOf rdf:parsetype="Collection"> <owl:Class rdf:about="#animal"/><owl:Restriction><owl:onProperty rdf:resource="#eats"/> <owl:someValuesFromrdf:resource="#animal"/></owl:Restriction></owl:intersectionOf></owl:Class>

#### **African Wildlife: Herbivores**

<owl:Class rdf:ID="herbivore"><rdfs:comment>Herbivores are exactly those animals that eat only plants or parts of plants. </rdfs:comment><rdfs:comment>Try it out! See book for code. <rdfs:comment></owl:Class>

#### **African Wildlife: Giraffes**

<owl:Class rdf:ID="giraffe">

<rdfs:comment>Giraffes are herbivores, and they

eat only leaves.</rdfs:comment>

<rdfs:subClassOf rdf:type="#herbivore"/>

<rdfs:subClassOf>

<owl:Restriction>

<owl:onProperty rdf:resource="#eats"/>

<owl:allValuesFrom rdf:resource="#leaf"/>

</owl:Restriction>

</rdfs:subClassOf>

</owl:Class>

#### **African Wildlife: Lions**

<owl:Class rdf:ID="lion"><rdfs:comment>Lions are animals that eatonly herbivores.</rdfs:comment> <rdfs:subClassOf rdf:type="#carnivore"/> <rdfs:subClassOf><owl:Restriction><owl:onProperty rdf:resource="#eats"/> <owl:allValuesFrom rdf:resource="#herbivore"/></owl:Restriction></rdfs:subClassOf></owl:Class>

#### **African Wildlife: Tasty Plants**

owl:Class rdf:ID="tasty-plant"> <rdfs:comment>Plants eaten both by herbivores and carnivores </rdfs:comment> <rdfs:comment>Try it out! See book for code. <rdfs:comment>

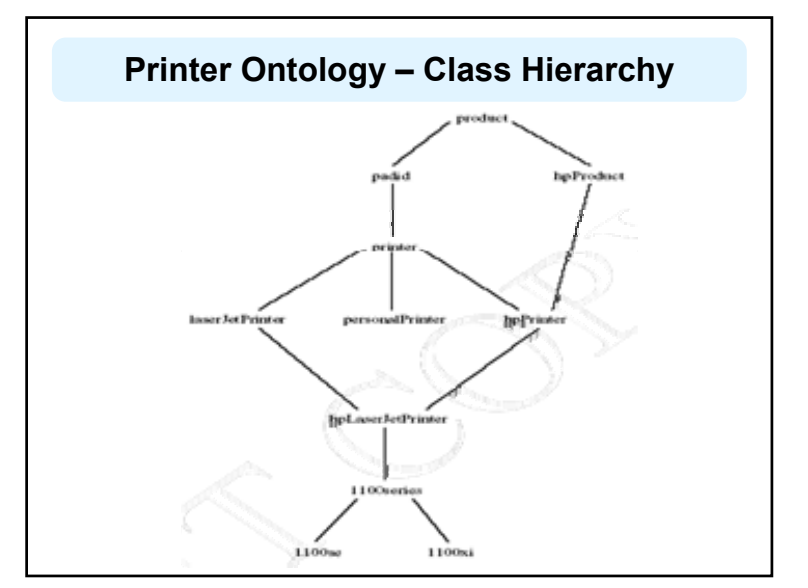

**Printer Ontology – Products and Devices**

<owl:Class rdf:ID="product">

</owl:Class>

<rdfs:comment>Products form a class. </rdfs:comment></owl:Class>

<owl:Class rdf:ID="padid">

<rdfs:comment>Printing and digital imaging devices form a subclass of products.</rdfs:comment> <rdfs:label>Device</rdfs:label>

<rdfs:subClassOf rdf:resource="#product"/> </owl:Class>

#### **Printer Ontology – HP Products**

<owl:Class rdf:ID="hpProduct"> <owl:intersectionOf><owl:Class rdf:about="#product"/> <owl:Restriction><owl:onProperty rdf:resource="#manufactured-by"/> <owl:hasValue><xsd:string rdf:value="Hewlett Packard"/> </owl:hasValue></owl:Restriction></owl:intersectionOf></owl:Class>

#### **Printer Ontology – Printers & Personal Printers**

<owl:Class rdf:ID="printer"> <rdfs:comment>Printers are printing and digital imaging devices.</rdfs:comment> <rdfs:subClassOf rdf:resource="#padid"/> </owl:Class>

<owl:Class rdf:ID="personalPrinter"> <rdfs:comment>Printers for personal use form a subclass of printers.</rdfs:comment> <rdfs:subClassOf rdf:resource="#printer"/> </owl:Class>

#### **HP LaserJet 1100se Printers**

<owl:Class rdf:ID="1100se"><rdfs:comment>1100se printers belong to the 1100 series and cost \$450.</rdfs:comment> <rdfs:subClassOf rdf:resource="#1100series"/><rdfs:subClassOf><owl:Restriction><owl:onProperty rdf:resource="#price"/> <owl:hasValue><xsd:integer rdf:value="450"/> </owl:hasValue></owl:Restriction></rdfs:subClassOf></owl:Class>

#### **A Printer Ontology – Properties**

<owl:DatatypeProperty rdf:ID="manufactured-by"> <rdfs:domain rdf:resource="#product"/> <rdfs:range rdf:resource="&xsd;string"/> </owl:DatatypeProperty>

<owl:DatatypeProperty rdf:ID="printingTechnology"> <rdfs:domain rdf:resource="#printer"/> <rdfs:range rdf:resource="&xsd;string"/> </owl:DatatypeProperty>

#### **Outline**

- 1. A bit of history
- 2. Basic Ideas of OWL
- 3. The OWL Language
- 4. Examples
- **5. The OWL Namespace**
- 6. Future Extensions

#### **OWL in OWL**

- $\bullet$  We present a part of the definition of OWL in terms of itself
- The following captures some of OWL's meaning in OWL
	- It does **not** capture the entire semantics
	- A separate semantic specification is necessary
- The URI of the OWL definition is defined as the default namespace

#### **Classes of Classes (Metaclasses)**

- $\bullet$  The class of all OWL classes is itself a subclass of the class of all RDF Schema classes:
- <rdfs:Class rdf:ID="Class"><rdfs:label>Class</rdfs:label> <rdfs:subClassOf rdf:resource="&rdfs;Class"/> </rdfs:Class>

#### **Metaclasses – Thing and Nothing**

- **Thing** is most general object class in OWL
- **Nothing** is most specific class: the empty object class
- The following relationships hold:

 $\overline{7}$ *Nothing*  $\cup \overline{\text{Nothing}}$ 

 $Nothing = \overline{Things} = Nothing \cup \overline{Nothing} = \overline{Nothing} \cup \overline{Nothing} = \overline{Nothing} \cap \overline{Nothing} = \emptyset$ 

#### **Metaclasses – Thing and Nothing**

<Class rdf:ID="Thing"> <rdfs:label>Thing</rdfs:label> <unionOf rdf:parseType="Collection"> <Class rdf:about="#Nothing"/> <Class><complementOf rdf:resource="#Nothing"/> </Class></unionOf></Class><Class rdf:ID="Nothing"> <rdfs:label>Nothing</rdfs:label> <complementOf rdf:resource="#Thing"/> </Class>

### **Class and Property Equivalences**

<rdf:Property rdf:ID="EquivalentClass"> <rdfs:label>EquivalentClass</rdfs:label> <rdfs:subPropertyOf rdf:resource="&rdfs;subClassOf"/> <rdfs:domain rdf:resource="#Class"/><rdfs:range rdf:resource="#Class"/> </rdf:Property> <rdf:Property rdf:ID="EquivalentProperty"> <rdfs:label>EquivalentProperty</rdfs:label> <rdfs:subPropertyOf rdf:resource="&rdfs;subPropertyOf"/>

</rdf:Property>

#### **Class Disjointness**

<rdf:Property rdf:ID="disjointWith"> <rdfs:label>disjointWith</rdfs:label> <rdfs:domain rdf:resource="#Class"/><rdfs:range rdf:resource="#Class"/> </rdf:Property>

### **Equality and Inequality**

- $\bullet$  Equality and inequality can be stated between arbitrary things
	- In OWL Full this statement can also be applied to classes
- **•** Properties **sameIndividualAs**, **sameAs** and **differentFrom**

#### **Equality and Inequality**

**<rdf:Property rdf:ID="sameIndividualAs"> <rdfs:domain rdf:resource="#Thing"/> <rdfs:range rdf:resource="#Thing"/> </rdf:Property>**

**<rdf:Property rdf:ID="sameAs"> <EquivalentProperty rdf:resource= "#sameIndividualAs"/></rdf:Property>**

#### **Union and Intersection of Classes**

• Build a class from a list, assumed to be a list of other class expressions

**<rdf:Property rdf:ID="unionOf"> <rdfs:domain rdf:resource="#Class"/><rdfs:range rdf:resource="&rdf;List"/> </rdf:Property>**

#### **Restriction Properties**

- All the following properties (**onProperty**, **allValuesFrom**, **minCardinality**, etc.) are only allowed to occur within a restriction definition
	- Their domain is **owl:Restriction**, but they differ with respect to their range

### **Restriction Classes**

- Restrictions in OWL define the class of those objects that satisfy some attached conditions
- **<rdfs:Class rdf:ID="Restriction"><rdfs:label>Restriction</rdfs:label><rdfs:subClassOfrdf:resource="#Class"/></rdfs:Class>**

#### **Restriction Properties**

**<rdf:Property rdf:ID="onProperty"> <rdfs:label>onProperty</rdfs:label> <rdfs:domain rdf:resource="#Restriction"/><rdfs:range rdf:resource="&rdf;Property"/> </rdf:Property> <rdf:Property rdf:ID="allValuesFrom"> <rdfs:label>allValuesFrom</rdfs:label><rdfs:domain rdf:resource="#Restriction"/><rdfs:range rdf:resource="&rdfs;Class"/> </rdf:Property>**

#### **Restriction Properties**

**<rdf:Property rdf:ID="hasValue"> <rdfs:label>hasValue</rdfs:label><rdfs:domain rdf:resource="#Restriction"/></rdf:Property> <rdf:Property rdf:ID="minCardinality"> <rdfs:label>minCardinality</rdfs:label> <rdfs:domain rdf:resource="#Restriction"/><rdfs:range rdf:resource= "&xsd;nonNegativeInteger"/> </rdf:Property>**

### **Properties**

**• owl:ObjectProperty and owl:DatatypeProperty are** special cases of **rdf:Property**

**<rdfs:Class rdf:ID="ObjectProperty"> <rdfs:label>ObjectProperty</rdfs:label> <rdfs:subClassOf rdf:resource="&rdf;Property"/> </rdfs:Class>**

### **Properties**

- Symmetric, functional and inverse functional properties can only be applied to object properties
- **<rdfs:Class rdf:ID="TransitiveProperty"> <rdfs:label>TransitiveProperty</rdfs:label> <rdfs:subClassOf rdf:resource= "#ObjectProperty"/>**

**</rdfs:Class>**

#### **Properties**

- **owl:inverseOf** relates two object properties:
- **<rdf:Property rdf:ID="inverseOf"> <rdfs:label>inverseOf</rdfs:label><rdfs:domainrdf:resource="#ObjectProperty"/> <rdfs:range rdf:resource="#ObjectProperty"/>**
- **</rdf:Property>**

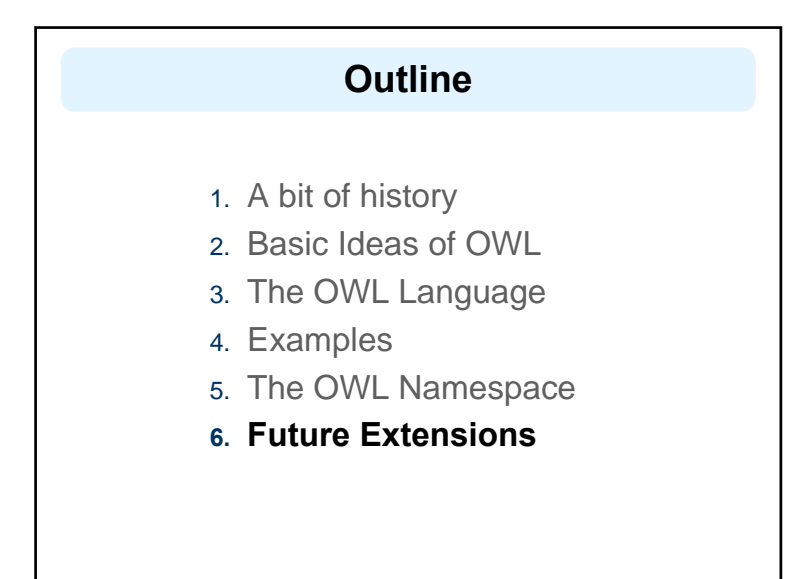

### **Future Extensions of OWL**

- Modules and Imports
- Defaults
- Closed World Assumption
- Unique Names Assumption
- Procedural Attachments
- Rules for Property Chaining

### **Modules and Imports**

- The importing facility of OWL is very trivial:
	- It only allows importing of an entire ontology, not parts of it
- $\bullet$  Modules in programming languages based on **information hiding**: state functionality, hide implementation details
	- Open question how to define appropriate module mechanism for Web ontology languages

#### **Defaults**

- Many practical knowledge representation systems allow inherited values to be overridden by more specific classes in the hierarchy – treat inherited values as defaults
- No consensus has been reached on the right formalization for the nonmonotonic behaviour of default values

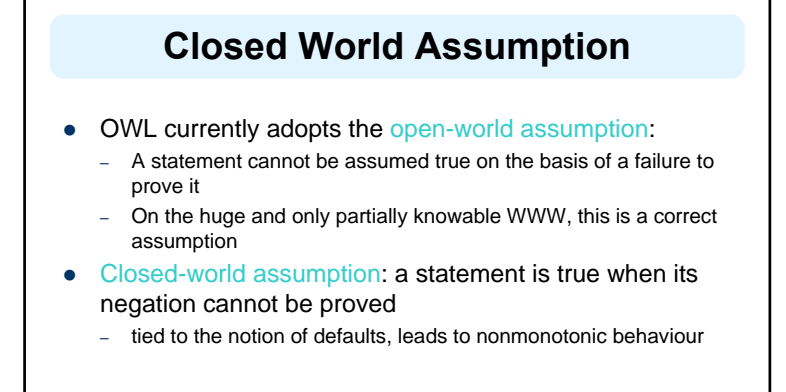

#### **Procedural Attachments**

- $\bullet$  A common concept in knowledge representation is to define the meaning of a term by attaching a piece of code to be executed for computing the meaning of the term
	- Not through explicit definitions in the language
- Although widely used, this concept does not lend itself very well to integration in a system with a formal semantics, and it has not been included in OWL

#### **Unique Names Assumption**

- Typical database applications assume that individuals with different names are indeed different individuals
- $\bullet$  OWL follows the usual logical paradigm where this is not the case
	- Plausible on the WWW
- One may want to indicate portions of the ontology for which the assumption does or does not hold

#### **Rules for Property Chaining**

- OWL does not allow the composition of properties for reasons of decidability
- $\bullet$  In many applications this is a useful operation
- One may want to define properties as general rules (Horn or otherwise) over other properties
- Integration of rule-based knowledge representation and DL-style knowledge representation is currently an active area of research

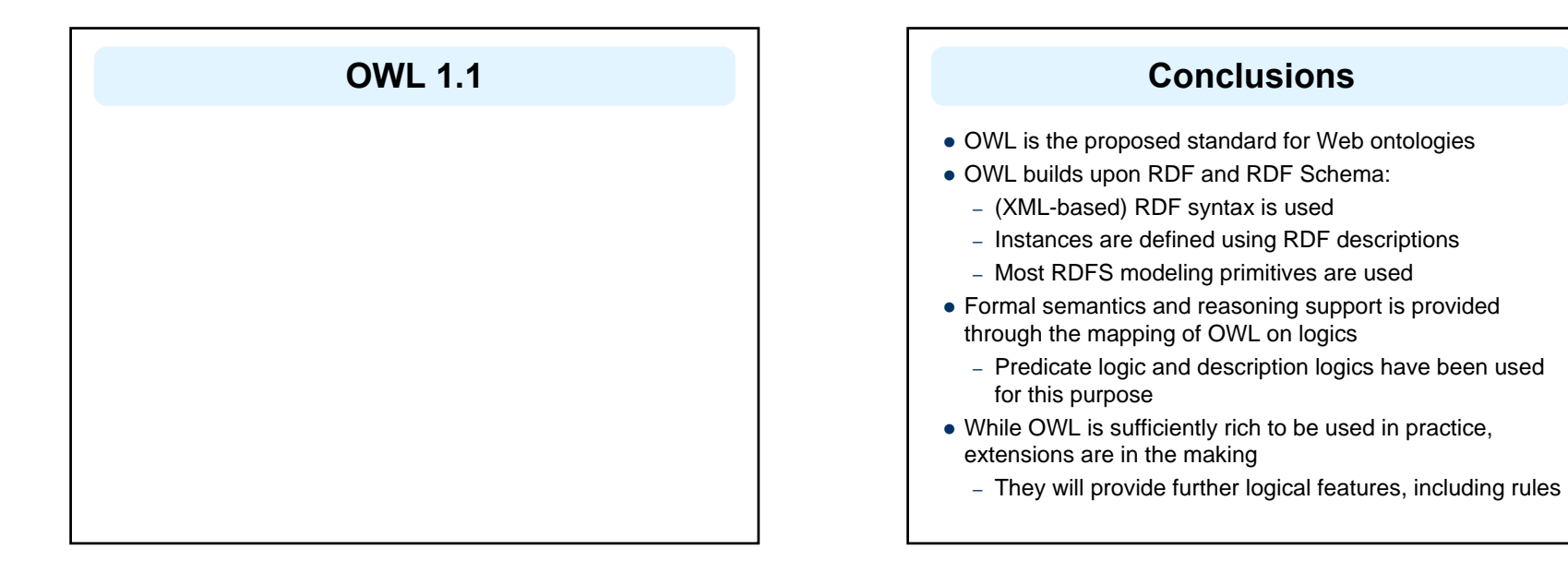